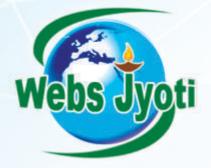

Take additional challenges arising in industry! Transform yourself.

# **SQL** Analytics

**Enquire today!** 

+91-8802000175, 0124-4059041 info@websjyoti.com | www.exceltraininggurgaon.in

## ABOUT THE TRAINER

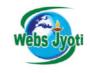

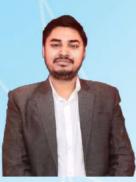

Hirdesh Bhardwaj Founder and Trainer Webs Jyoti - Development & Training

Hirdesh Bhardwaj, a well known author as well as Founder & CEO of Webs Jyoti Training and development organization in Gurgaon, INDIA. He conducts training on Data Analytics- Excel, VBA Macros, SQL & Power BI covering basic to advanced MS Excel VBA including pivot tables, lookup functions, Joins, RDBMS, Triggers, Automations, logical functions, Procedures & various features available in analytical tools. He has more than **15 years of experience** with a well reputed MNCs where he spend more than 8 hours in a day working with Excel, RDBMS and always try to explore new challenges in corporate to make it absolute for the audience

As an Author, He wrote books on VBA for Excel, Web Designing & PHP MYSQL. One of his Book is Recommended for Reading and Reference By NIELIT - Govt. of India and other universities of India.. Hirdesh started his career in 2007 with NIIT LTD as an IT Trainer Where He taught over 5000+ Students. Besides books, Hirdesh has to published about 250 scripts and tutorials in upcoming years. In November 2009, He founded Webs Jyoti, - Development and Training Organization.

Corporate Training in Advance Excel, Macro Conducted By Hirdesh Bhardwaj: National Security Guard-NSG HQ, Realatic Realtors, India Shelter Finance Corporation, Nestle, Jastech Systems, National Skills Foundation of India, MB Informatics, SAP Lab India, MB Informatics, Alpine India, FIA Global, Pace Academy, Dudhi Industrie, Big Basket, Shreeram, Sigma Consultancy, Tendam, Pine Labs, Rosmerta and many more...

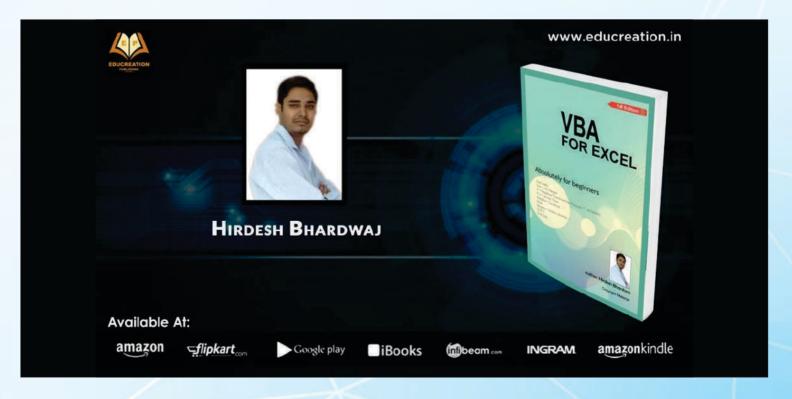

### SQL Training

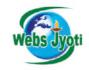

#### Module 1: Introduction to SQL Server

- The Basic Architecture of SQL Server
- RDBMS Concepts
- SQL Server Versions
- Getting Started with SQL Server Management Studio
- Basics of Databases & Tables
- In-Build Databases in SQL

#### Module 2: Basic Queries in SQL

- How to retrieve data from SQL
- Understanding the Order of Operations in SELECT statements
- Fetching Duplicates with DISTINCT
- Using Column and Table Aliases
- Writing Simple CASE Expressions
- Writing Order By / Group By

#### **Module 3: Sorting and Filtering Data**

- Sorting Data, nth sorting
- Filtering Data with Predicates
- Filtering Data with TOP and OFFSET-FETCH
- Working with Unknown Values

#### Module 4: Grouping and Aggregating Data

- Using Aggregate Functions
- Using the GROUP BY Clause
- Filtering Groups with HAVING

#### .Module 5: Working with SQL Server Data

- Introducing SQL Server Data Types
- Working with Character Data
- Working with Date and Time Data
- Working with Enum and sets
- Working with Timestamp

#### Module 6: Adding Tables

- Creating tables
- Altering tables
- Adding new columns
- Altering existing columns
- Data type Decrease/Increase
- Simple insert
- Columns by insert

#### Module 7: SQL – Constraints

- Not Null Constraint
- Default Constraint
- Unique Key Constraint
- Primary Key Constraint
- Foreign Key Constraint
- Index Constraint

#### Module 8: SQL Joins

- Understanding Joins
- Querying with Inner Joins
- Querying with Outer Joins
- Querying with Left and Right Joins
- Querying with Cross Joins and Self Joins
- Self & Cross Joins

#### Module 9: SQL Views

- What are SQL Views
- How to create views
- How Views are differ from Tables
- How to create Views from Joins

#### **Module 10: SQL String Functions**

- LEFT, Right Functions
- UCASE, LCASE Functions
- Length, Locate, Format, Concate etc.
- Assignments on String Functions

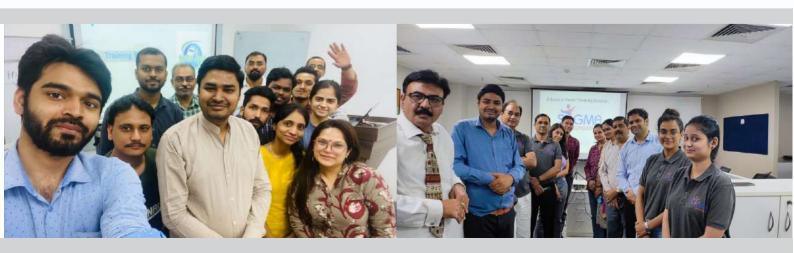

### SQL Training

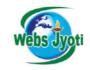

#### Module 11: SQL Date / Time Functions

- DATE\_ADD, CURRENT\_DATE() , CURRENT\_TIME(), Now() etc
- Datedif function
- DATE\_FORMAT, DAYOFWEEK,
- MONTH, YEAR, LAST\_DAY
- EXTRACT, Function
- Interval Function
- Timestamps
- Assignment on Date Functions

#### Module 12: Programming with T / PL SQL

- T-SQL Programming Elements
- Declaring Variables and Delimiting Batches
- Using Control-Of-Flow Elements
- Using Variables in a Dynamic SQL Statement
- Create and submit batches of T-SQL code for execution by SQL Server.
- Write code that declares and assigns variables.
- Describe the control-of-flow elements in T-SQL.
- Write T-SQL code using IF...ELSE blocks.
- Write T-SQL code that uses WHILE.

#### Module 13: SQL Procedures

- Querying Data with Stored Procedures
- Types of Procedure in SQL
- Creating Basic Procedure
- Passing Parameters to Stored procedures
- In-Out Stored procedures
- In Procedure | Out Procedure
- Limitations of procedures

#### Module 14: SQL Triggers

- Types of Trigger I SQL
- How to use Triggers
- What are Cursors
- Eliminate Cursors with temp tables
- Inserted & deleted tables
- New and Old variables in triggers
- Trigger implementation

#### Module 15: Implementing Transactions

- Transactions and the database engines
- ACID Concepts
- Controlling transactions
- Transactions Real time Scenarios

Interview Preparation

Training Certification

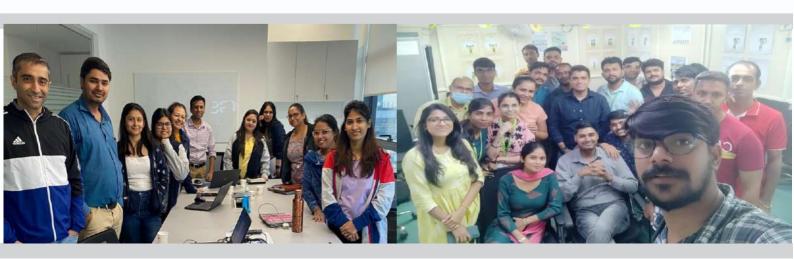

### **Corporate Training Conducted at**

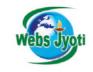

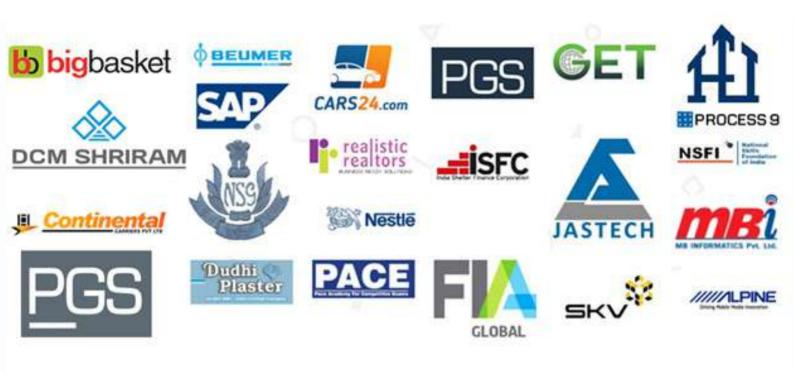

Webs Jyoti, established in 2009 - Training and development organization based in Gurgaon NCR. We provide corporate training as well as classroom training for the professional. We work with the businesses and individuals who need MIS, Excel Macro and Data Analytics classes at Flexible timings & affordable pricing. We have conducted 800+ Classrooms and 100+ Corporate Training SuccessfullyWe run weekdays as well as weekend classes at our training institute.

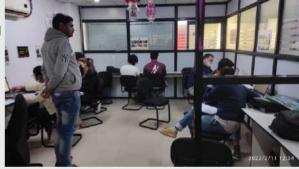

### How to Reach Us?

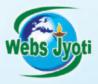

M-24 Old DLF Colony, Sector 14 Gurugram, Haryana 122001

Call us : +91-8802000175, 0124-4059041 info@websjyoti.com | www.exceltraininggurgaon.in